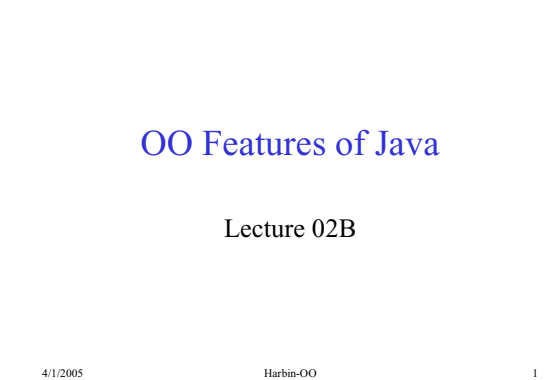

# Java as an OO Language

- Java is considered an OO language
	- –Reminder: "Object-Oriented" design generally means "Class-Oriented".
	- –Same is true in programming: "OO Programming" is really very much class-oriented
- Java makes OO programming possible, but... –You can also write Java programs which violate OO principles
- Just because a program is written in Java does NOT mean it is OO!

4/1/2005 Harbin-OO 2

# OO Features of Java

- We look at the most basic OO features of Java –Much detail is omitted
- These allow us to implement classes, objects, messages, etc.
- This should be Java you already know! –We review it to point out the OO features and terminology
- There are other OO and non-OO features of Java that we will review later

4/1/2005 Harbin-OO 3

#### Classes in Java

- The class is the basic unit of a Java program *public class MyClass { // methods, variables, etc.*
- *}*
- A .java file typically contains one public class
	- –There can be private classes and nested or "inner" classes, too

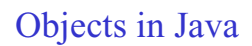

- Classes are created when the program is designed (written)
- Objects are created when the program runs
- Objects are *instances* of classes
- The *new* operator creates an object

*new MyClass(...)*

• The newly created object has an internal "name" or reference that unique identifies it

4/1/2005 Harbin-OO 5

## References and Objects

• To use a new object later, save its reference

#### *variable = new MyClass(...);*

- The variable now contains a reference which unique identifies the object
- The variable must be declared of an appropriate type (more later), for example

#### *MyClass variable;*

4/1/2005 Harbin-OO 6 • More than one variable can refer to the same  $object$ <sub>4/1/2005</sub>

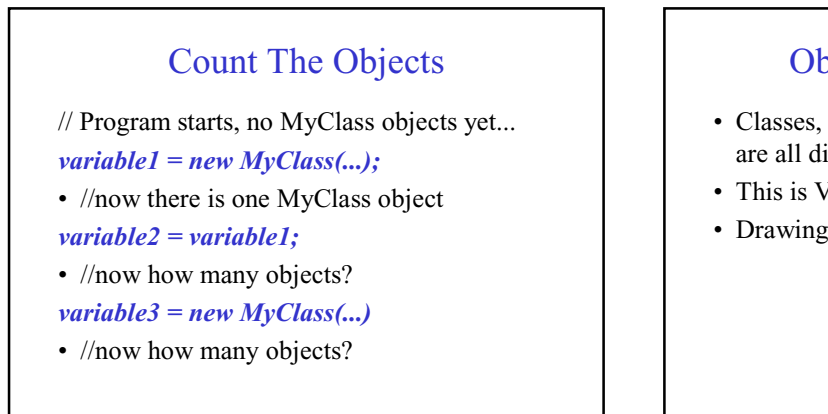

4/1/2005 Harbin-OO 7

## Objects and References

- Classes, objects, references, and variables are all different things
- This is VERY IMPORTANT to understand.

4/1/2005 Harbin-OO 8

• Drawing a picture will help

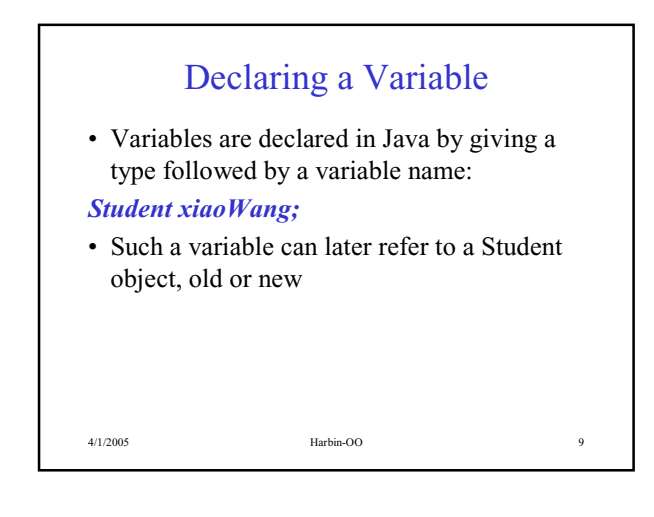

4/1/2005 Harbin-OO 11

# Declaring vs Creating

- A variable is declared. This does not create or change any object.
- An object is created. This does not create or change any variable.

*Student xiaoWang = new Student( );*

- Three separate operations take place. –A new variable is declared. It does not yet refer to any student
	- –A new Student object is created.
	- –Finally, the reference to the new object is assigned to the new variable

4/1/2005 Harbin-OO 12

4/1/2005 Harbin-OO 10

#### Messages in Java • Messages are implemented in Java by "methods" • The parameters of the message are the parameters of the method *class Employee { public void turnAround(int howMany) { ...* The message (method) is "turnAround". The parameter name "howMany". The parameter value is up to the sender of the message. Commands in Java • Reminder: commands are messages which do not return a value • In Java, commands are methods with *void* return type *class Employee { public void turnAround(int howMany) { ...* "void" simply means "there is no return value"

# Queries in Java

- Reminder: queries are messages which return a value
- In Java, commands are methods with any non-*void* return type

### *class Employee {*

*...*

*}*

*public String getMyName() {*

*return somethingOrOther;*

*return* statement with a value<br><sup>4/1/2005</sup><br><sup>13</sup> In such a method there will *always* be at least one

### Sending a Message

- Reminder: to send a message, you must know the name of the object.
- In Java, to send a message, you must have a reference to the object. Then you send the message using this syntax:

4/1/2005 Harbin-OO 14

#### *variable.methodName(parameters)*

• We say that the method is "called" or "invoked" on the object

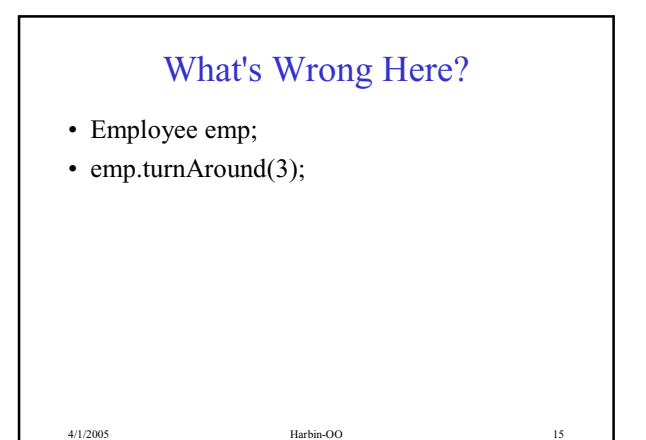

### Saving Return Values

- "A query invocation produces a value."
- This is a fancy way of saying "if you call a method with a non-void return type, it will return a value".

### *Student john;*

- *john.getMyName( );*
- This is legal, but... the returned value is lost *String age = john.getMyAge();* //save the value

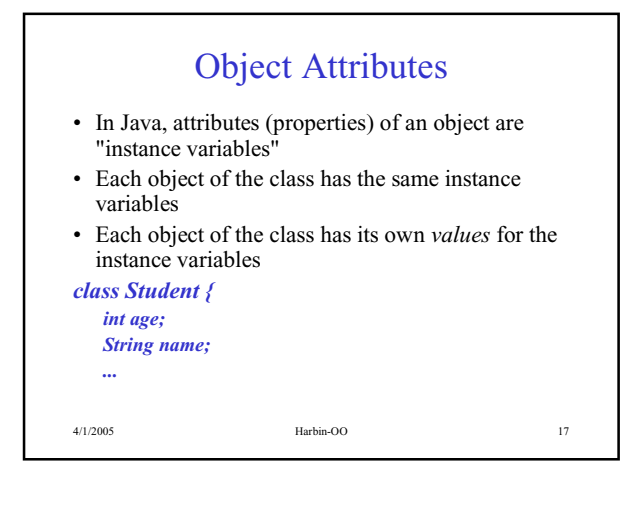

#### 4/1/2005 Harbin-OO 18 Using Instance Variables • Instance variables are "persistent" –Keep their values even when between messages to the object • An object can always see and modify its own instance variables • Can one object see or modify the instance variables of another object? –Yes, you CAN program that way in Java –It is not considered good OO style!

#### **Constructors**

- A constructor is a special type of method
- Invoked by the *new* operator when an object is created
- The constructor "initializes" the object
- Constructor is neither a command or a query
- A constructor can *never* be invoked except when the object is created
- Examples later

4/1/2005 Harbin-OO 19

### Initialization • A most important duty of a constructor is to initialize instance variables • Variables can also be initialized when declared *class Employee { String name; //constructor should initialize String company = "IBM"; //already initialized ...*

#### **Summary**

- Classes are the basic unit of Java program design
- Objects are created by *new*
- Classes, objects, references, and variables are all different things
- Messages correspond to methods
- Parameters and return values of messages correspond to those of methods
- Attributes correspond to instance variables
- Constructors create new objects